# **Mogu**ć**nosti komunikacije alata za eobrazovanje s programskom okolinom – institucijskim repozitorijem, lokalnim CMS-om i aplikacijama Web2.0**

Boris Bosančić, Milijana Mičunović, Boris Badurina Odsjek za informacijske znanosti, Filozofski fakultet, Sveučilište J.J. Strossmayera u Osijeku bbosancic@ffos.hr, mmicunov@ffos.hr , boris.badurina@ffos.hr

# Mogućnosti komunikacije alata za eobrazovanje u vlastitoj programskoj okolini

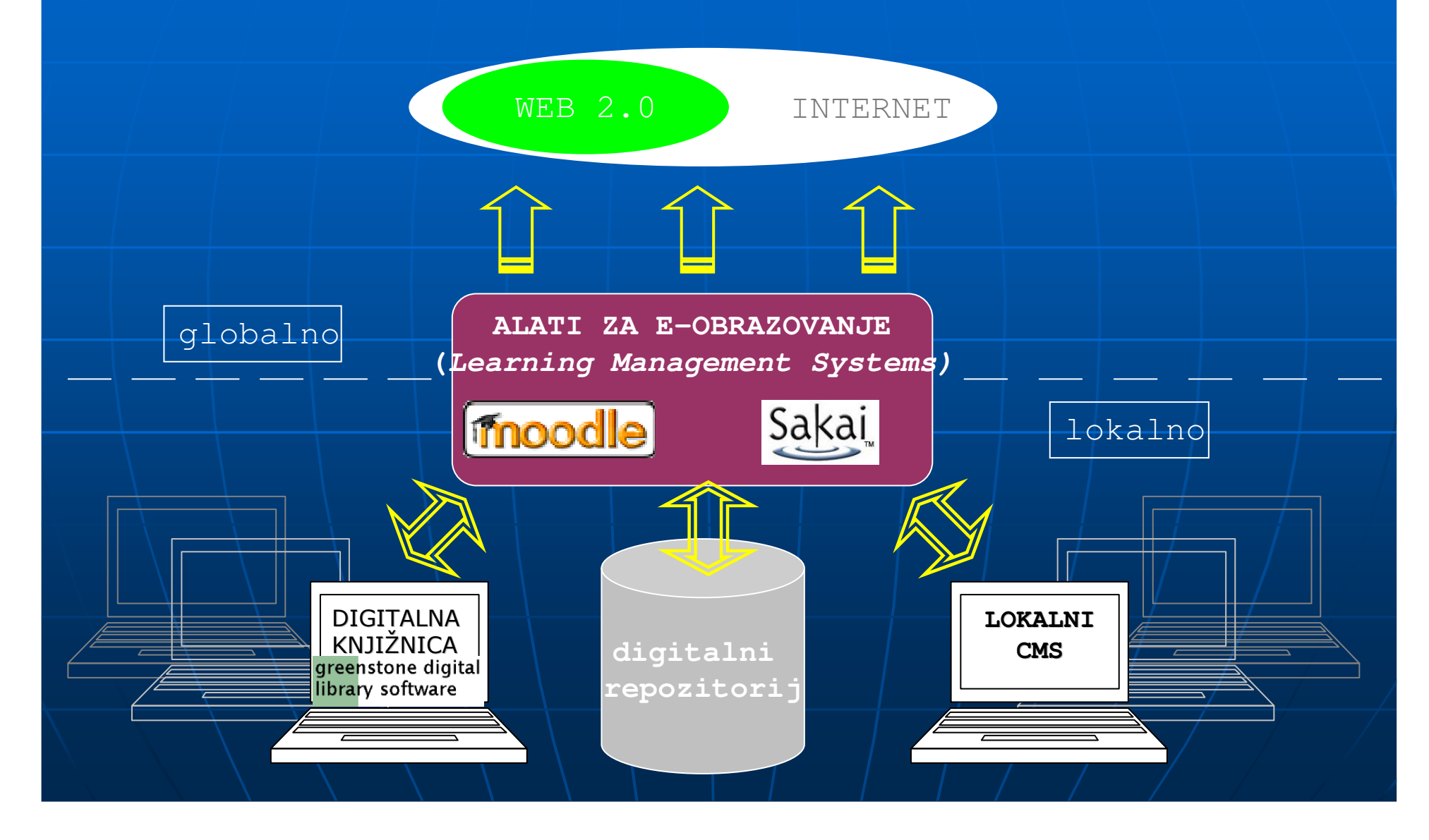

### Moodle na OZIZ-u

- OZIZ (Odsjek za informacijske znanosti)
- ~ 350 korisnika, 90% kolegija svih godina
- trenutna verzija 1.7.2. (uskoro na 1.8)
- Većinom se koristi za:
	- Objavljivanje vijesti vezanih uz kolegij uz automatsko slanje istih na e-mail studenata
	- omogućen pristup nastavnim materijalima "na daljinu" (alias SUSTAVI UČENJA NA DALJINU)
	- zaprimanje studentskih zadaća (Bologna) i njihovo ocjenjivanje
- "Tu i tamo" koristi se:
	- Za kontrolu nazočnosti vježbama (blok attendance)
	- Brzo testiranje
	- Raspravište u okviru kolegija na teme kolegija itd.

Mogućnosti komunikacije Moodle-a s drugim programskim rješenjima

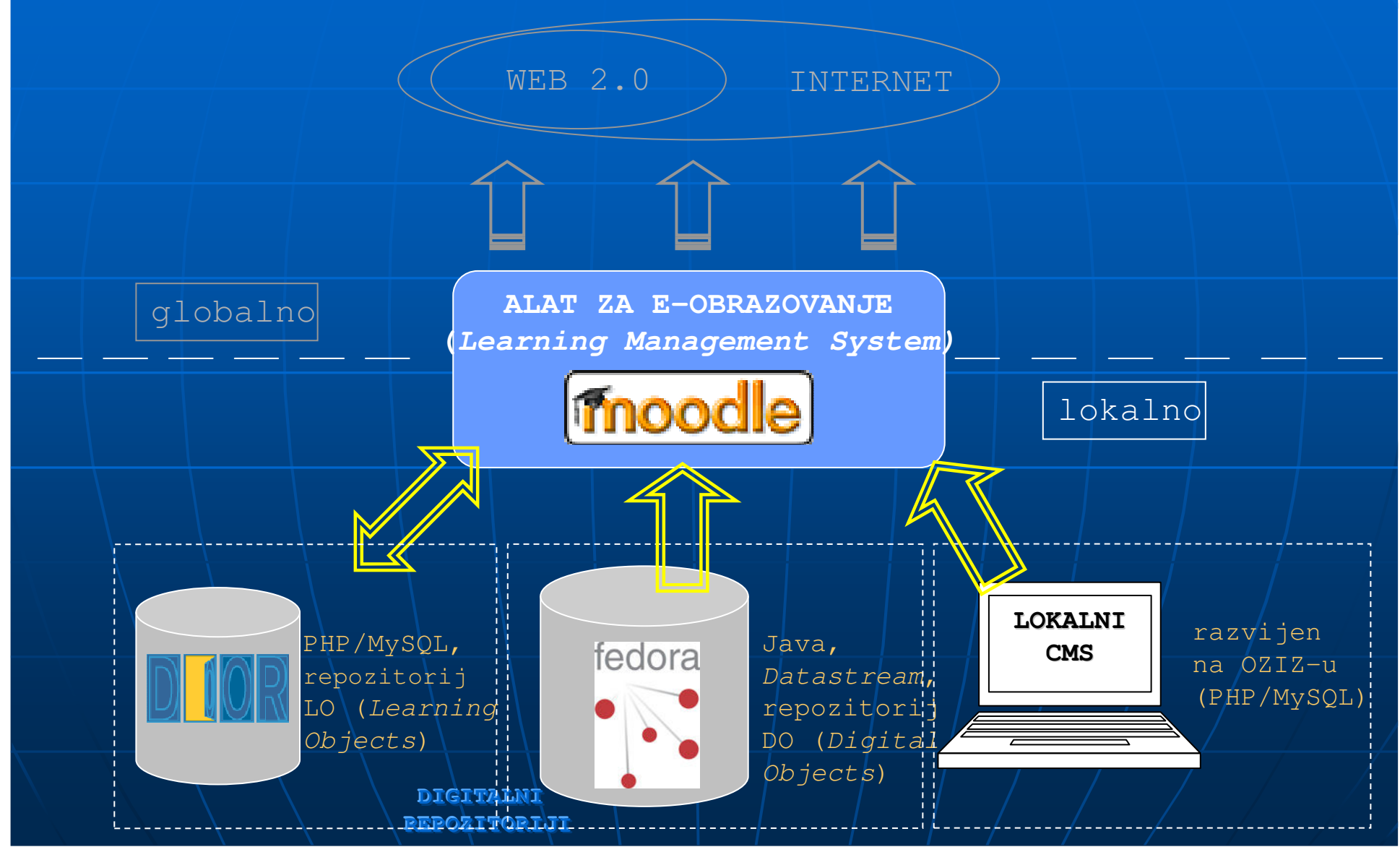

Mogućnosti komunikacije **Moodle**-a s drugim programskim rješenjima

- Implementirane putem blokova i modula koji dolaze u obliku plugina
- **Modules and Plugins** zasebna stranica na mrežnim stranicama Moodle-a s koje se mogu preuzeti softverski moduli s dodanom funkcionalnošću (blokovi, moduli, patchevi, razne integracije i sl.)
- Voditi računa o verziji programa koja podržava odreñeni modul ili plugin
- **J**ednostavna instalacija plugina: svodi se na kopiranje odreñenih direktorija i datoteka; nakon učitavanja administratorke stranice u Moodle-u sustav sam dovršava postupak instalacije

### Blokovi u Moodle-u

- Blokovi su zasebne softverske jedinice kreirane s prvotnom namjerom da omoguće prikaz pohranjenih informacija unutar sustava prema određenom kriteriju (Nedavna aktivnost, Nadolazeći dogañaji i sl.)
- Blokovi se koriste i za smještaj tražilica, statičnih stranica i sl.
- Na koncu, blokovi otvaraju i Moodle prema mrežnom okruženju...

(Moodle to DOOR, Udaljeni

RSS izvori)

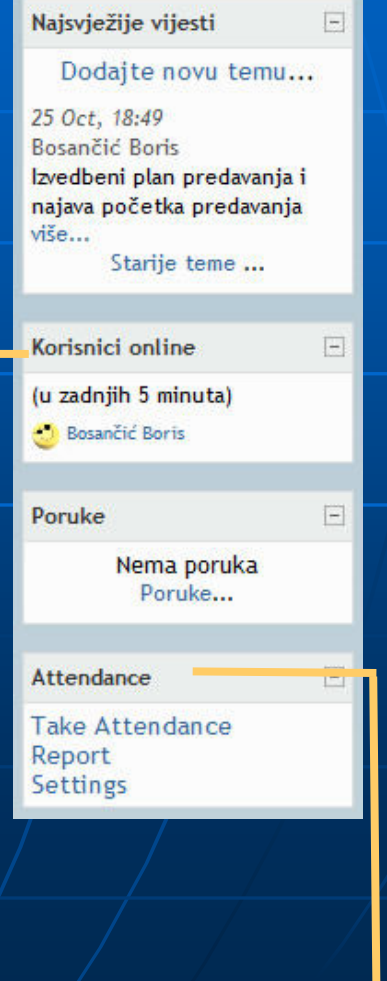

Dodaj... Administratorski bookmarci Attendance **Blog** izbornik Blog oznake (tag) **Global Search HTML** Kalendar Korisnici online Kreditni kalkulator Moodle to DOOR Nadolazeći događaji Nedavna aktivnost Opis kolegija/sjedišta Poruke

Blokovi

Dodai.

From Moodle

to DOOR

Slučajni odabir iz rječnika Udaljeni RSS izvori

Poveznice Rezultati testa

### Moduli u Moodle-u

- Moduli su softverske jedinice zadužene za upravljanje sadržajima i aktivnostima unutar Moodle-a
- kroz zasebne module implementirana je podrška za uvoz standardiziranih paketa sadržaja (SCORM, IMS) što predstavlja primjer interoperabilnosti sustava u VLE (engl. Virtual Learning Environment).

Dodaj resurs...  $\overline{\phantom{a}}$ Dodai resurs... Napišite tekstualnu stranicu Napišite web dokument Link na dokument ili web adresu Prikaži mapu From DOOR Link to a Learning Object Dodajte paket IMS to MoodleUmetnite oznaku

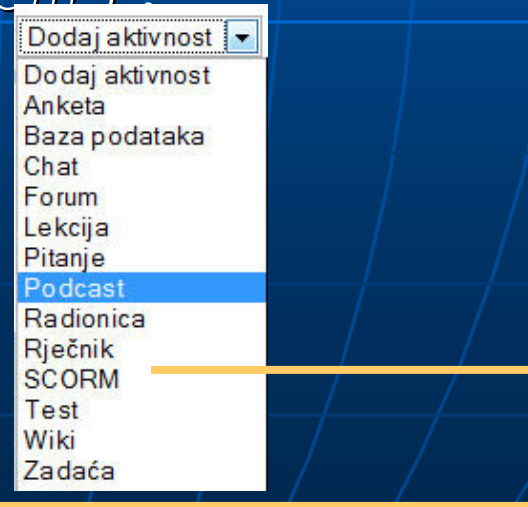

# DOOR – digitalni repozitorij LO (Learning Objects)

- Digital Open Object **Repository**
- Open source (GPL) programsko rješenje digitalnog repozitorija LO (Learning Objects)
- Pohranjuje sadržaj u obliku "sadržaj + metapodaci"
- Podržava meñunarodne standarde metapodataka IMS Metadata 1.2.1. i Content Package 1.3.1.
- Integriran s Moodle-om !!! (preko

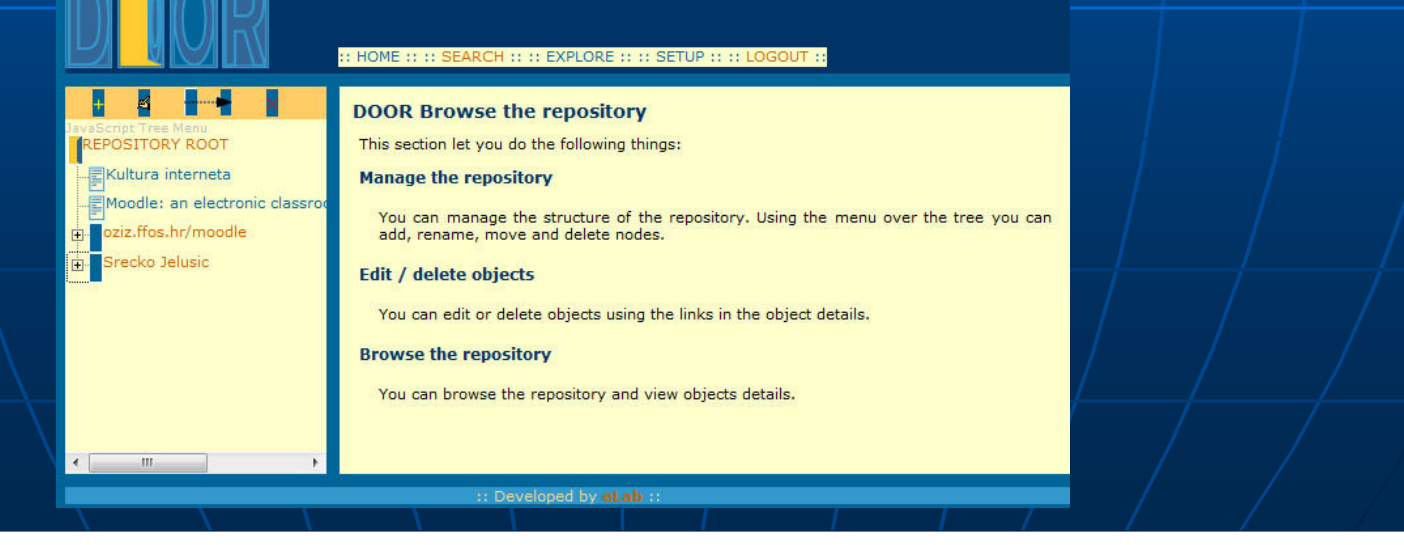

# Povezivanje Moodle-a s DOOR repozitorijem

Postoje dva plugina:

- Iz DOOR-a u Moodle (preko modula)
- Iz Moodle-a u DOOR (preko zasebnog bloka)

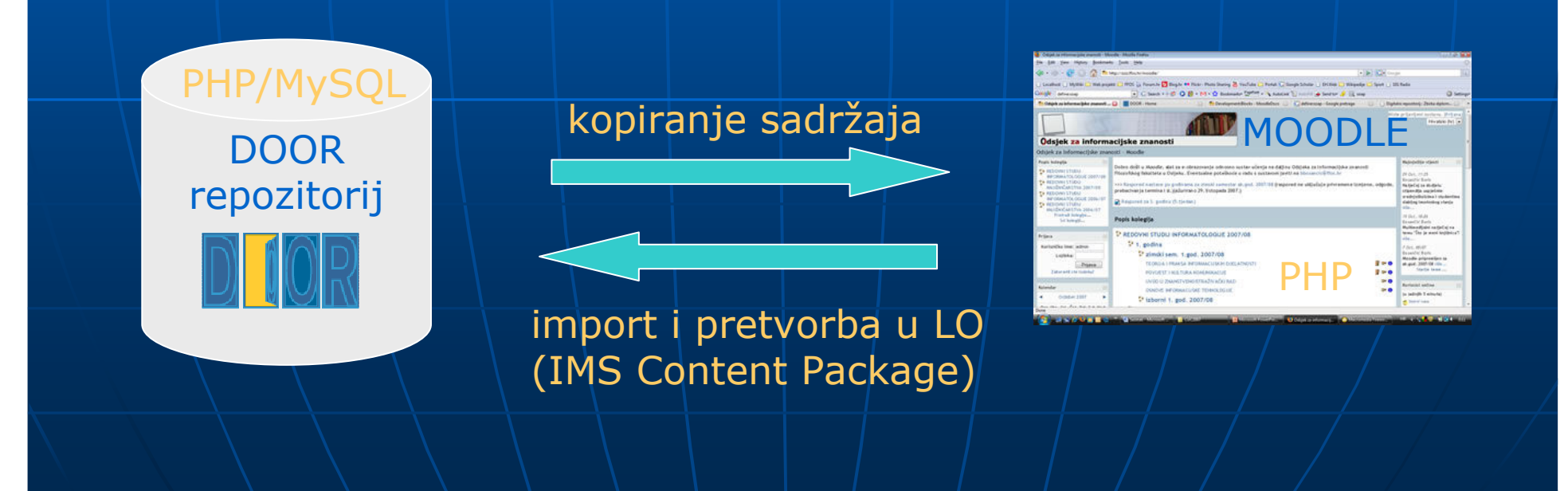

# Kreiranje vlastitih blokova u Moodle-u

- http://docs.moodle.org/en/Development:Blocks – mrežna stranica koja objašnjava kreiranje blokova u Moodle-u
- Nužno poznavanje PHP-a
- Mogućnost korištenja osnovnog predloška na osnovu kojeg se razvija vlastiti blok s vlastitom specifičnom funkcionalnošću
- Mogućnost odabira da li se blok želi ponavljati u istom kolegiju (npr. blok attendance za nazočnost vježbama i predavanju)

# FEDORA digitalni repozitorij

### Ključna svojstva:

- podrška za raznolike (heterogene) tipove podataka (text, slike, audio, video itd.)
- sposobnost višestrukog prikaza ovih objekata
- sposobnost pridruživanja prava na pristup

na poj

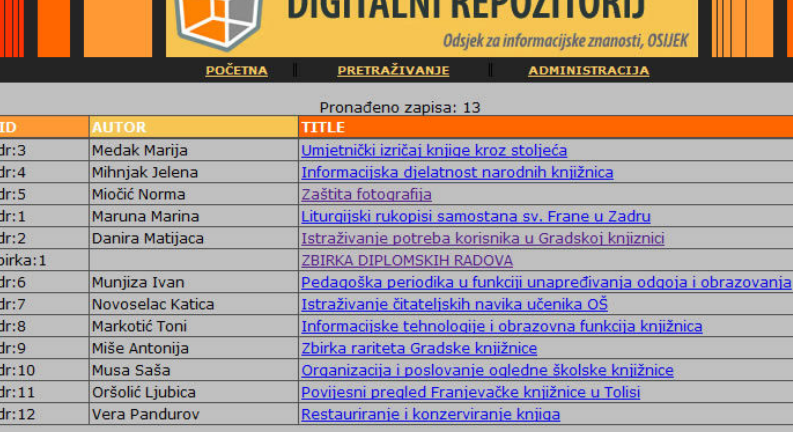

Povezivanje Moodle-a s FEDORA repozitorijem

 Komunikacija preko web servisa SOAP (Simple Object Access Protocol) SOAP ostvaruje komunikaciju izmeñu aplikacija, baziran je na XML-u

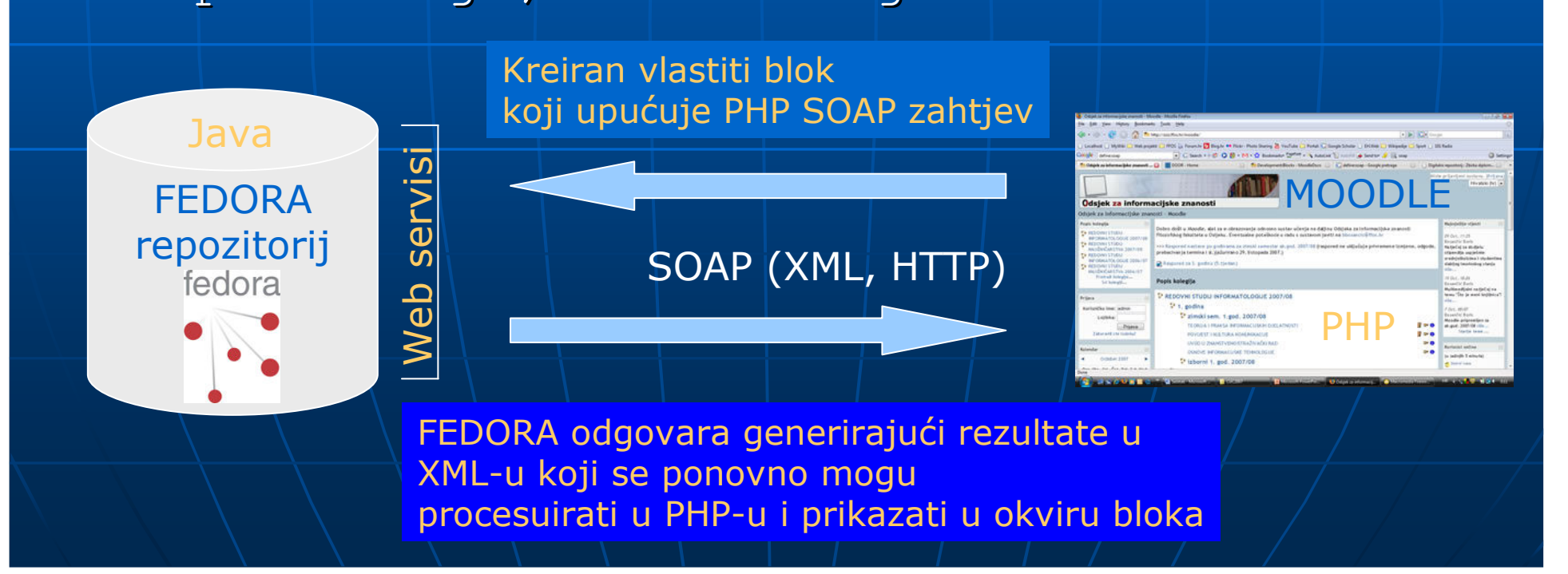

# Povezivanje Moodle-a s lokalnim CMS-om

LOKALNI CMS:

- Platforma Apache/MySQL/PHP
- Informacije o nastavnicima (vlastite stranice, vrijeme konzultacija, kontaktni podaci i sl.)
- Ostale informacije s mrežnih stranica Odsjeka (obavijesti, satnice, informacije o  $studontimal -s$ Povezivanje Moodle-a s lokalnim CMS-om preko zasebno kreiranog bloka:

Npr. BLOK naziva NASTAVNIK koji bi sadržavao:

- ime i prezime nastavnika s poveznicom
	- na njenu/njegovu mrežnu stranicu u okviru stranica Ods
- aktualno vrijeme konzultacija nastavnika
- i sl.

# **E-learning sustavi**

Uz Moodle postoji još nekoliko e-learning sustava koji nalaze svoje mjesto u obrazovnom procesu:

- Blackboard
- Sakai
- **Qwaq**
- $\blacksquare$  Second Life (!) i sl.

## **Sakai**

### **http://sakaiproject.org/index.php**

- online sustav za suradnju i izgradnju obrazovnog okruženja
	- podučavanje, učenje, ad hoc grupna suradnja, znanstvena suradnja i dr.
- besplatan, open source alat
- servisno orijentirana arhitektura (service oriented architecture)
- Sakai Community

### **Alati**

### **glavni alati (generic collaboration tools)**

• Announcements, Drop Box, Email Archive, Resources, Chat Room, Forums, Threaded Discussion, Message Center, Message Of The Day, News/RSS, Preferences, Presentation, Profile / Roster, Repository Search, Schedule, Search, Web Content, WebDAV, Wiki, Site Setup

### **alati za podu**č**avanje (teaching tools)**

- Assignments, Grade book, Module Editor, QTI Authoring, QTI Assessment, Section Management, Syllabus
- **portfelj alati (portfolio tools)**

Templates, Reports, Wizards

• Forms, Evaluations, Glossary, Matrices, Layouts,

# **Indiana University - Open Source Portfolio Initiative (OSPI)**

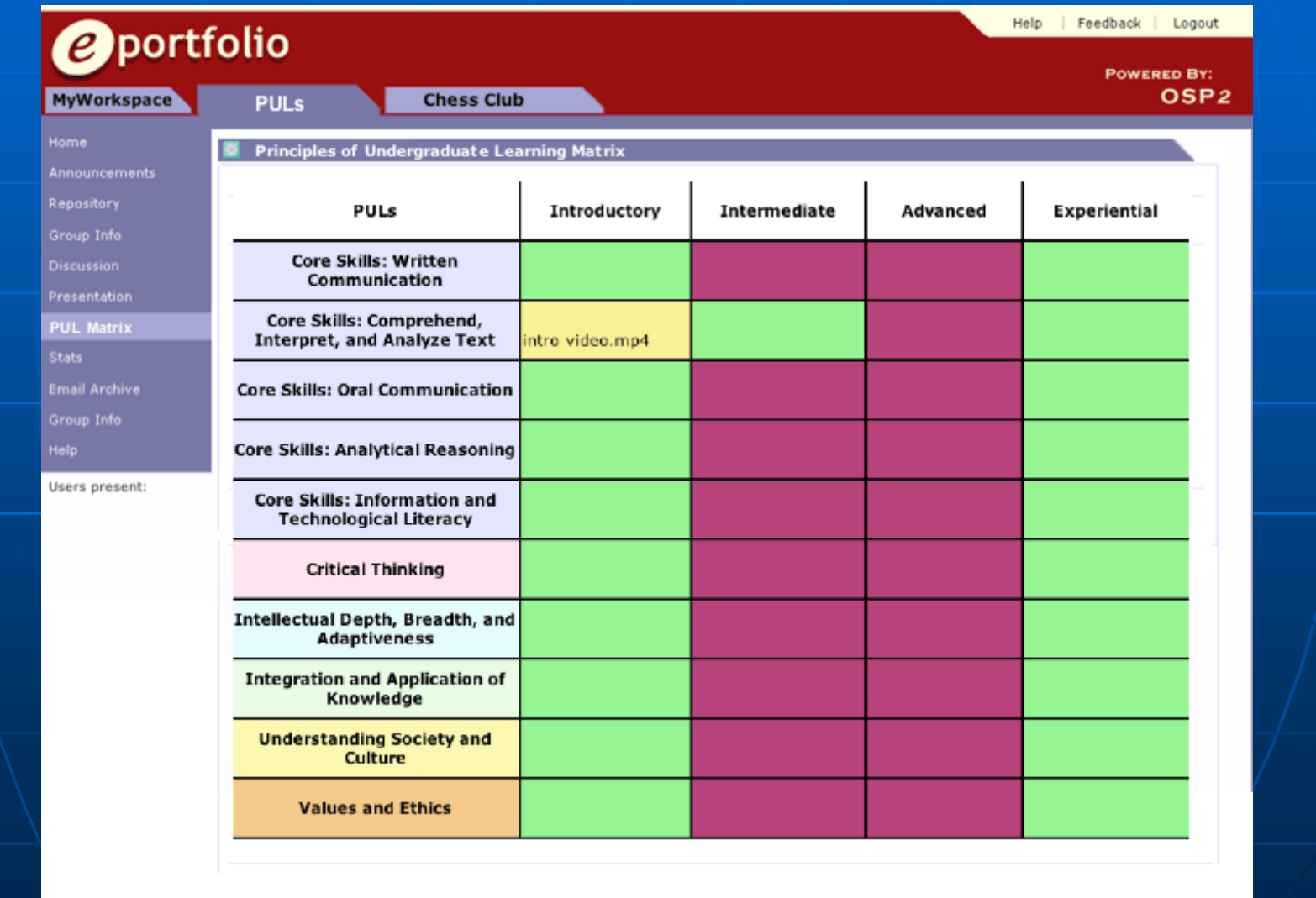

### **Qwaq http://www.qwaq.com/**

- kreiranje virtualnog prostora za tvrtke i profesionalne ustanove (virtualni uredi)
- **Qwaq forumi** 
	- 3D okruženje
	- VoIP
	- tekst chat
	- multi-sharing
	- izmjene sadržaja unutar foruma (updates)
	- korištenje avatara
	- interaktivnost
	- manipuliranje sadržajem korištenjem dragand-drop tehnike i dr.

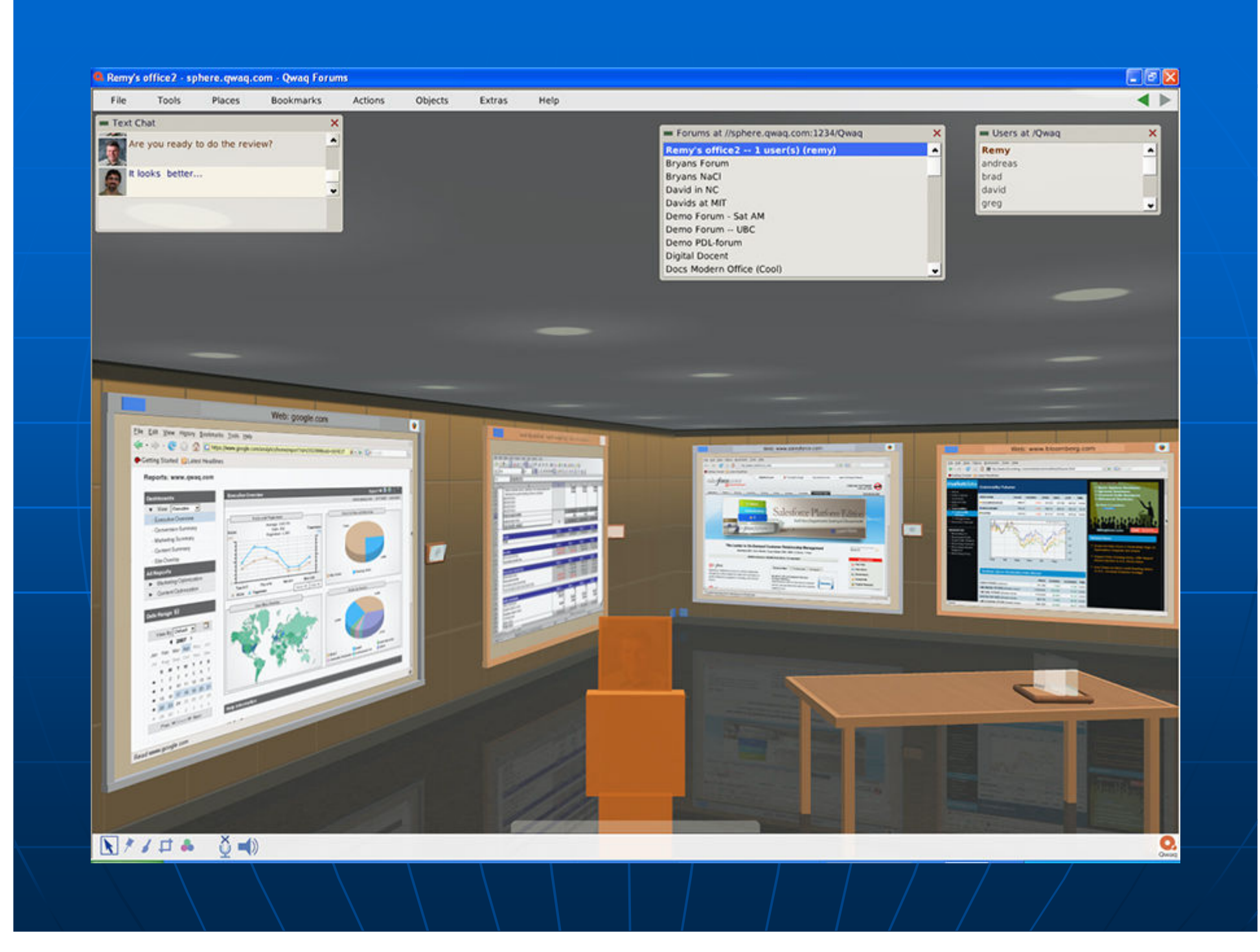

# **Tehnologije Web2.0**

#### 1960-e:

• J. C. R. Licklider - ideja o povezivanju računalnim mrežama i razvoju i primjeni jednostavnog korisničkog sučelja (povezivanje, širenje znanja, razvoj sposobnosti učenja) Danas:

• u posljednjih nekoliko godina dio Web projekata i usluga izdvaja se kao posebno učinkovit (povezivanje, razmjena

 $\frac{1}{2}n$ formacija i znanja) - "Social Software"

- mreža kao platforma (potpuna iskoristivost aplikacija kroz browser)
- korisnici kao vlasnici podataka i informacija
- korisnici vrednuju aplikaciju korištenjem

iste

- interaktivno, bogato, user-friendly sučelje
- folksonomija

diy princip

- ~ social indexing
- ~ social tagging

**…**

### **blog**

- videoblog
- Wiki
- podcast
- **B** RSS feed
- social bookmarking and annotation
- social networks
- personalizirane stranice
- prijenosne aplikacije (!), itd.

# **del.icio.us http://del.icio.us/**

- social bookmarking
	- arhiviranje
	- sharing
	- pretraživanje
	- dostupnost
- Furl ( http://www.furl.net )

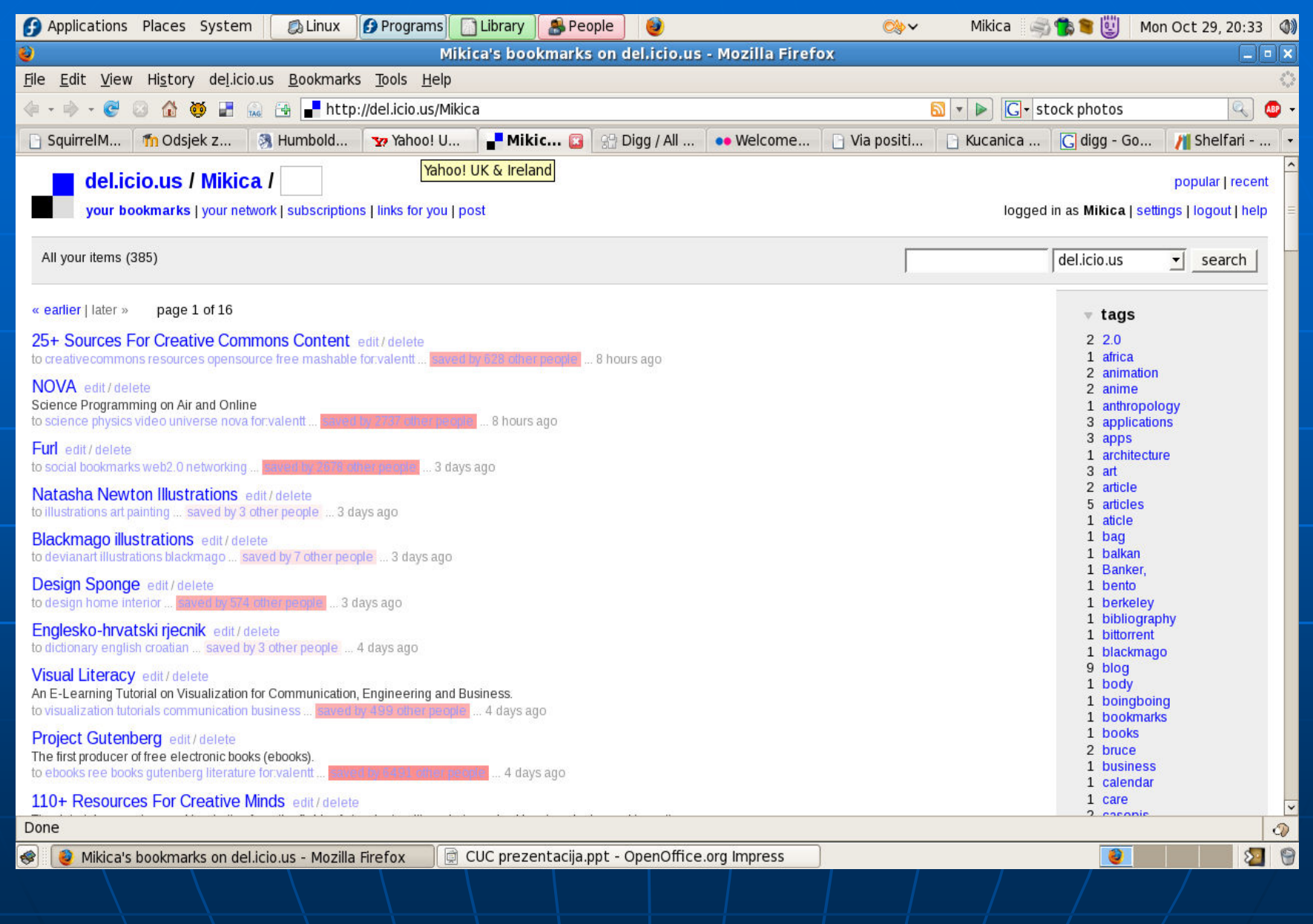

## **diigo http://www.diigo.com/**

- social annotation
- online sadržaji arhiviranje, sharing,
	- manipuliranje i interakcija (highlight, clip,
	- sticky-note)
- instalacija diigo tool bar-a
- flash tutorial

http://www.diigo.com/help/flash\_tutorial

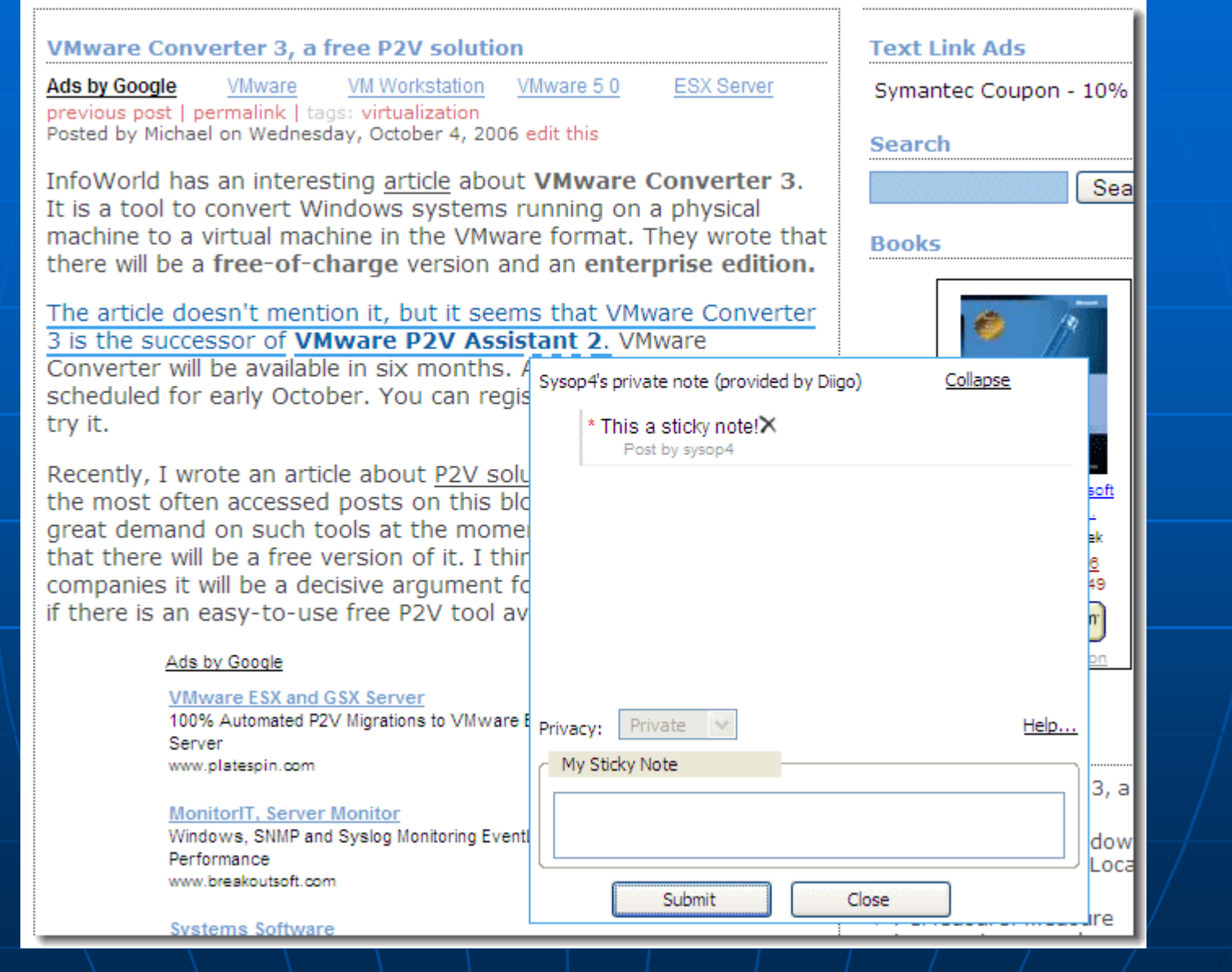

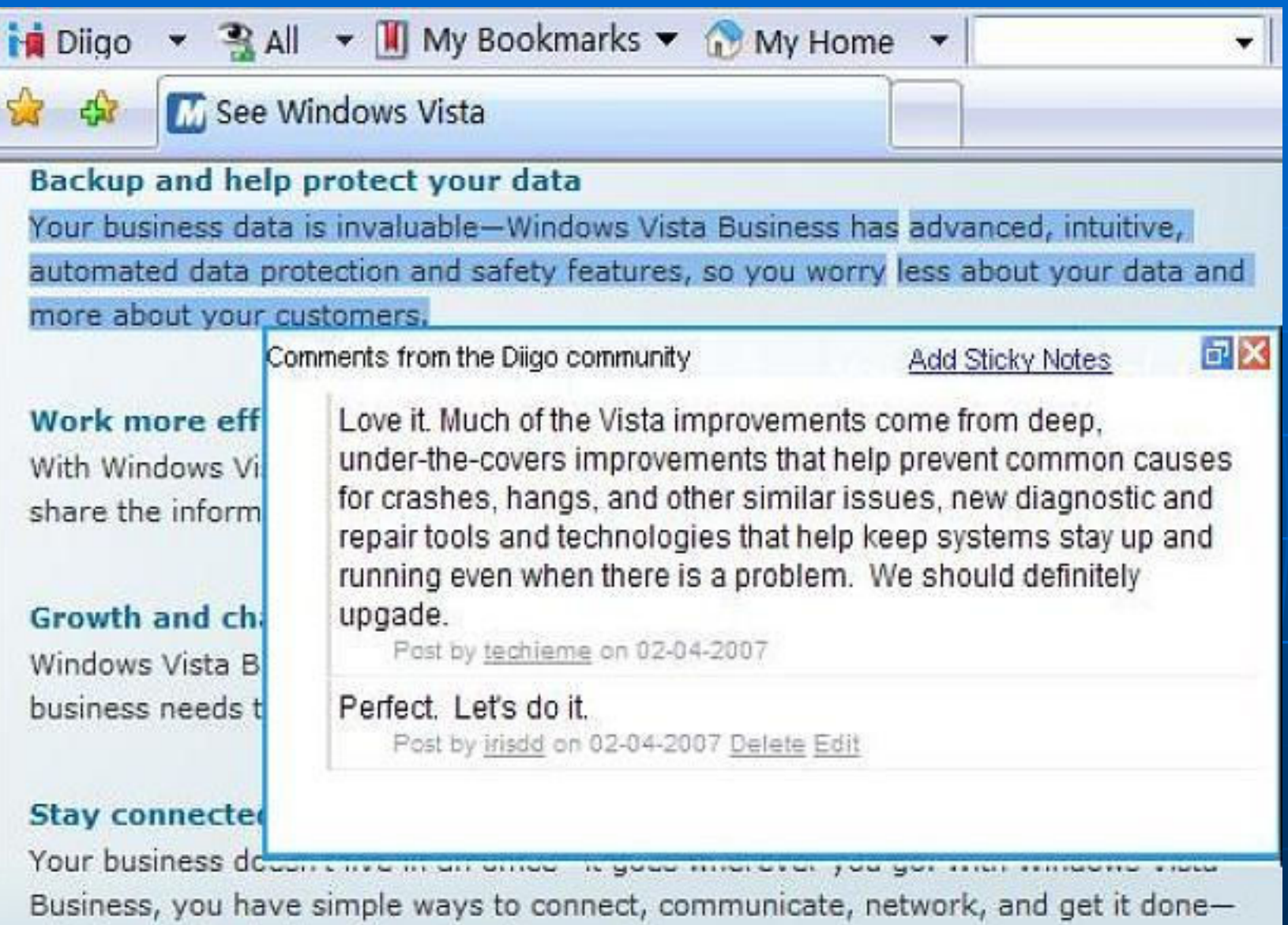

whether you're in the office or on the road.

## **digg http://digg.com/**

- pretraživanje i sharing sadržaja s web-a
- digg it, comments, share, bury
- All, News, Videos, Podcasts (kategorije)
	- World & Business, Technology, Science, Entertainment, Gaming, Sports, OffbeatNews, ComedyVideos
- Popular, Upcoming

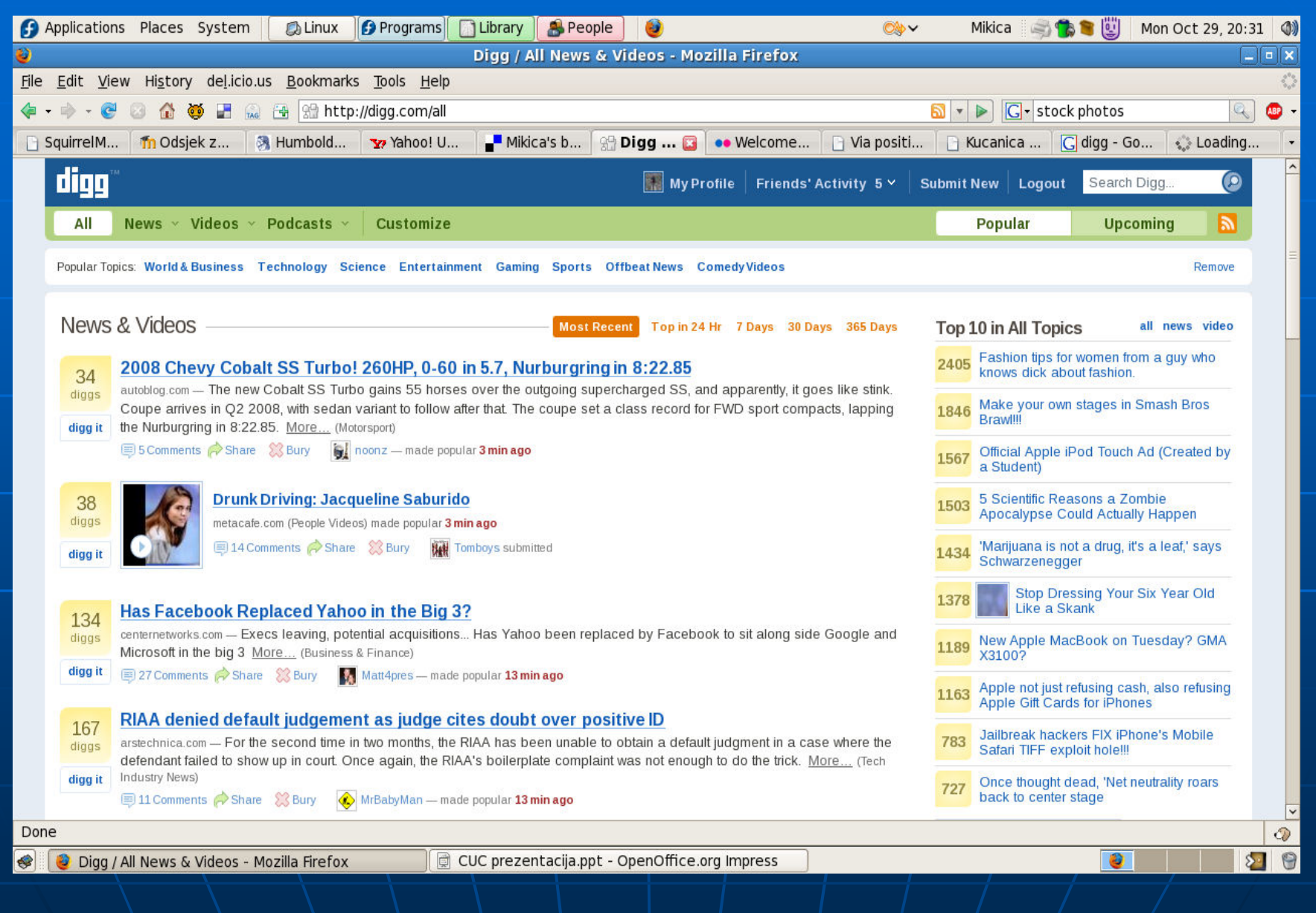

## **Shelfari**

**http://www.shelfari.com/**

- interaktivna stranica za ljubitelje knjiga
- virtualne police
- sharing, preporuke, liste, komentiranje,
	- komunikacija

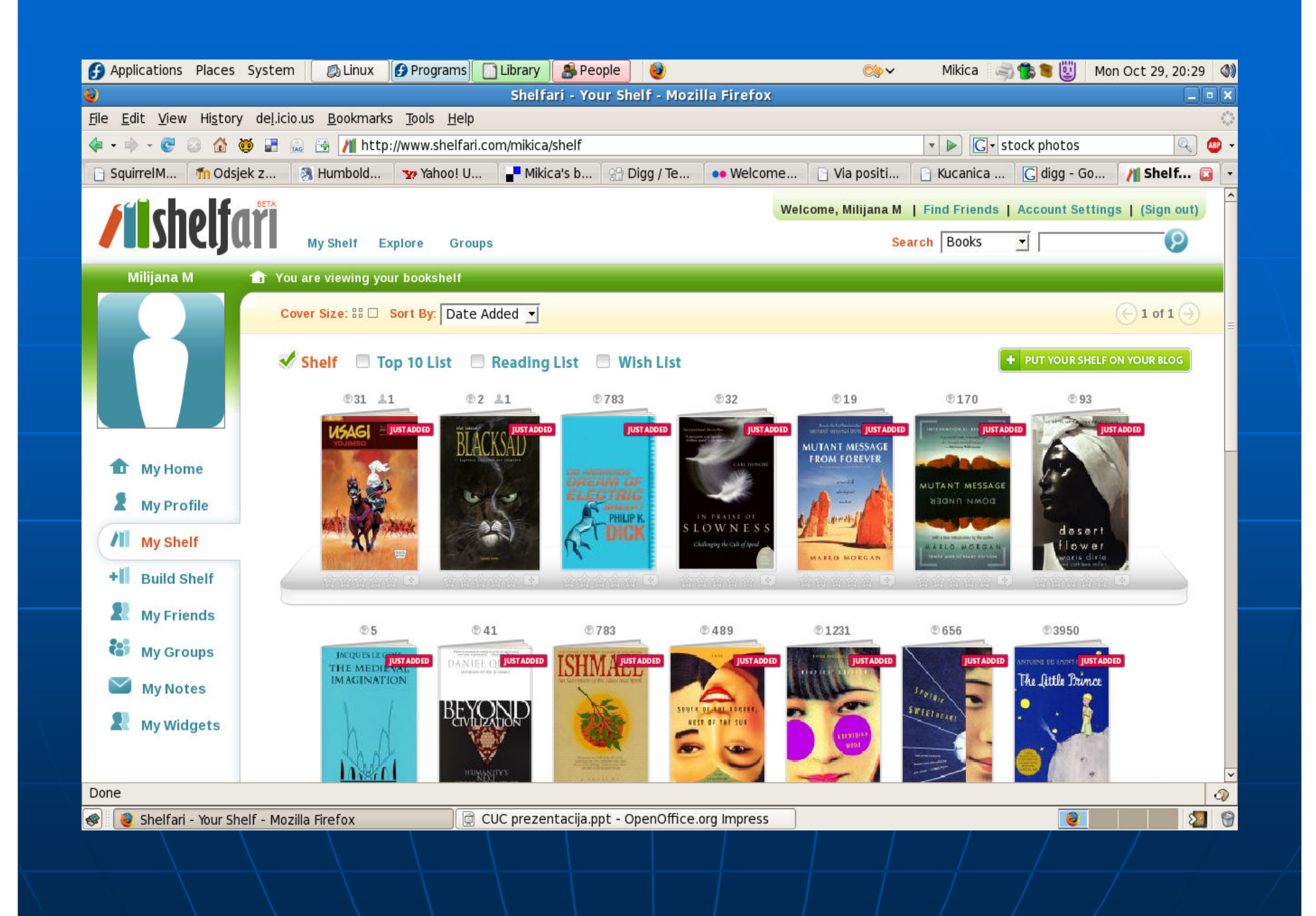

# **Podcastovi**

**http://www.podcast.net/**

 digitalni file (zbirka fileova) distribuiran putem Interneta korištenjem feedova, a namijenjen slušanju na mp3 ureñaju ili PC-u

Chatham Middle School News Podcasts

http://www.podcast.net/show/74321

New Scientist Podcast

http://www.podcast.net/show/50294

# **Facebook**

**http://www.facebook.com/**

- povezivanje sa zajednicom (suradnicima,
	- kolegama, prijateljima, …)
- upload slika, sharing linkova, dokumenata i video materijala
- korištenje Facebook platforme za izradu različitih aplikacija

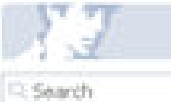

My Profile redit -My Friends My Photos My Notes My Groups My Events My Messages My Account My Privacy

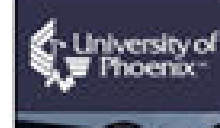

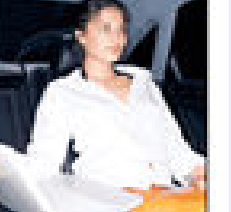

Study where you want.

Earn a degree at **University** of Phoenix Online.

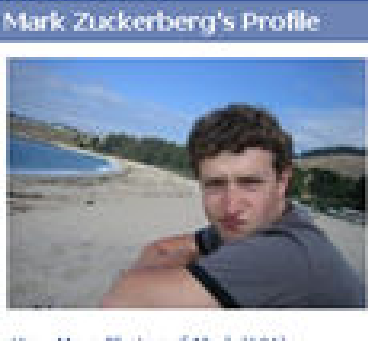

View More Photos of Mark (181). View All Mark's Friends

Send Mark a Message Poke Him! Add Mark as a Friend

facebook

Report this Person

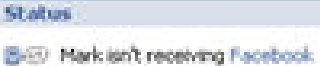

basis right now.

**Harvard Friends** 146 friends at Hammer San Al

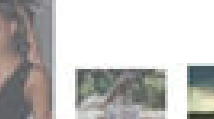

Ebonie

Hazle

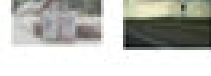

Ryan Boyko, Dan Skchter.

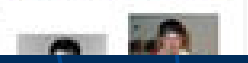

home search browse mike help logout

#### Harvard

#### **Information**

Account Info: **Riversen** 

Last Lindake:

Networks:

**Basic Info** Sen't

Relationship Status: Standardor Birthday: Hiometown

**Contact Info** Email:

**Personal Info** Activities: Interests:

Favorite Music:

Favorite Books: Favorite Quobes:

About Me:

**Education Info** College: High School:

Work Info Company:

Time Period: Description:

#### Mark Zuckerberg [add to friends] Harvard. Facebook. San Francisco, CA August 14, 2006

#### Mader

In a Relationship kirkland May 14, 1984 Dobbs Ferry, NY

mzuckerb@fas.harvard.edu.

#### lots of Facebook.

information flow, exponential growth, minimalism, meditation, driving, writing, making things, social. dynamics, domination green day, franz ferdinand, weezer, fall out boy, my chemical nomance mostly biographies and textbooks never run out of anno.

i make things that increase information flow between people.

Hänvard Psychology, Computer Science. Philips Exeter Academy '02

**Facebook**  $2004 -$ Present i like making things.

# **Netvibes**

**http://www.netvibes.com/**

- alternativa Web portalu (personalizirana početna stranica)
- Sve na jednom mjestu!
	- Web stranice
	- blog
	- e-mail
	- social networks
	- tražilice
	- komunikacijski alati (instant messaging)
	- fotografija
	- video
	- podcast
	- widgets, itd.

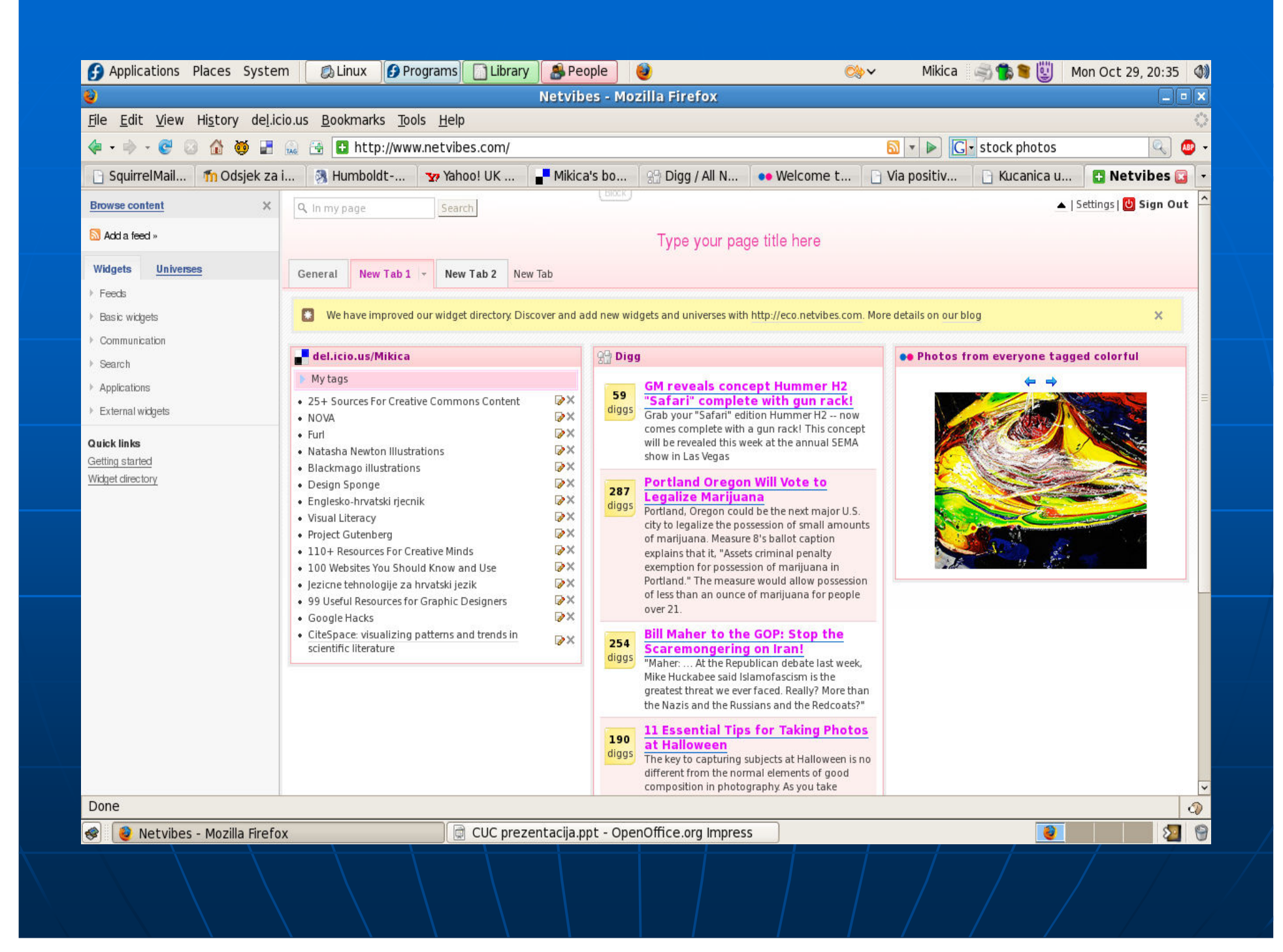

## **Prijenosne aplikacije http://portableapps.com/**

- **open source, besplatne**
- **USB flash drive, iPod, prijenosni hard drive, itd.**
- **prijenosni ra**č**unalni programi (Mozzila Firefox, Notepad, Pidgin, GIMP, MPlayer, …) prijenosni osobni podaci (bookmarks,**

**postavke, e-mail i dr.)**

# **Što nas još o**č**ekuje?**

**Manipuliranje web sadržajima**

- **Yahoo Pipes (grupiranje i manipuliranje web sadržajima) http://pipes.yahoo.com/pipes/**
- **ScrapBook (Fireox ekstenzija,** č**uvanje web stranica i organizacija sadržaja stranica) http://amb.vis.ne.jp/mozilla/scrapbook/**
- **openSubscriber (mail-to-web gateway, organizacija i pra**ć**enje mailing lista) http://www.opensubscriber.com/**
- **Protopage (osobna web stranica, brži i organiziraniji pristup web sadržajima) http://www.protopage.com/**

# **Što nas još o**č**ekuje … ?**

- **Komunikacija**
	- **Mugshot (update svih web stranica, sharing sadržaja) http://mugshot.org/main**
	- **Meebo (instant messaging website, podržava AIM, Yahoo!, MSN, Google Talk, ICQ and Jabber) http://wwwm.meebo.com/**
- **Analiza podataka**
	- **ManyEyes (social data analysis, princip vizualizacije) http://services.alphaworks.ibm.com/manyeyes/home**
	- **Google Analytics (dana analysis, features) http://www.google.com/analytics/**
- **Licence**
	- **Creative Commons (besplatni alati koji autorima, umjetnicima, znanstvenicima i profesorima omogu**ć**uju slobodu korištenja i zaštitu njihovog kreativnog rada) http://creativecommons.org/**

**i dr.**

# **Zaklju**č**ak**

- **YASN (Yet Another Social Software)**
- **primjenjivost (kompatibilnost), prakti**č**nost, iskoristivost**
- **"Imagination is more important than knowledge!"**

**(Albert Einstein)**